#### **DataSource** DataSource 설정방법 吣 이주의 τġ

### **DataSource** DataSource 선정<br>연장<br>대한민 呛  $\overline{\text{K}}$ 0  $\overline{0}$ œ

DataSource = <datasources> DataSource는 <datasources> 태크 엘리먼트 안에서 정의된다. ·<br>巴 실리먼트 안에서 정의된  $\overline{\Box}$ 

- $\bullet$ <no-tx-datasource><br>지 않는 DataSource <no-tx-datasource> - java.sql.Driver를 이용하되 JTA 트렌젝션을 사용하  $\overline{1}$ java.sql.Driver를 이용하되 JTA 트렌젝션을  $\geq$ 이<br>오<br>오
- $\bullet$ <local-tx-datasource> - java.sql.Driver를 이용하되 2페이지 지 않는 DataSource java.sql.Driver를 이용하되 **2副 0 区** 커밋을 커밋을 지원하 진원  $\circ$
- ċ <local-tx-datasource><br>지 않는 DataSource <xa-tx-datasource> <xa-tx-datasource> - java.sql.XADataSource를 이용한 2 지 않는 DataSource  $\overline{1}$ java.sql.XADataSource를 이용한 2페이지 페이지 커밋을 지원 커밋을 지원

## java.sql.Driver 를 이용한 java.sql.Driver java.sql.Driver 를 이용한 파라미터 **THONE** 1<br>全<br>19 설정 방법 0年<br>四

하는 DataSource

+는 DataSource

 $\circ$ 

- $\ddot{\phantom{0}}$ <connection-url > < URL A 네 네 네 네 네 시 네 네 네 네 네 네 네 네 네 시 네 네 시 네 네 시 네 네 시 네 네 시 네 네 시 네 네 시 네 네 시 네 네 시 네 네 시 네 네 시  $\overline{1}$
- <ariver-class> <driver-class> - java.sql.Driver 를 구현되어 있는 JDBC 드라이  $\overline{1}$ URL 주소로 JDBC 드라이버 세팅하는 곳<br>java.sql.Driver 를 구현되어 있는 JDBC 드라이

 $\bullet$ 

- 또 <connection-property> - java.sql.Driver 에서 connec 보 플래스 │ 클래스  $\overline{1}$ java.sql.Driver 에서 **Servion 空気間** tion 생성을 위해 필요  $40$ 할 뼈  $\overline{5}$
- <connection-property><br>한 설정값 예를 들자면  $\mathbf{P}$ nılnı 日立山

Konnection-propetty name="char.encoding">UTF-9</connection-propetty> <connection-property name="char.encoding">UTF-8</co nnection-property>

# javax.sql.XADataSource javax.sql.XADataSource javax.sql.XADataSource 를 이용한 파라미터 javax.sql.XADataSource 를 이용한 파라미터 실정 방법 usage 설정 방법 usage

- $\bullet$ <xa-datasource-class> <xa-datasource-class> - XADataSource 를 구현한 클래스  $\overline{1}$
- $\bullet$ <xa-datasource-property> <xa-datasource-property> - XADataSource 에 필요한 설정값  $\overline{1}$ XADataSource 를 구현한 클래스<br>- XADataSource 에 필요한 설정값 (아래 예 (아래 예들)  $\overline{N}$

 <xa-datasource-property name="ServerName">myserver</xa-datasource-property WA-datasource-property name="DatabaseName">mydb</xa-datasource-property> <xa-datasource-property name="PortNumber">1557</xa-datasource-property> <xa-datasource-property name="IfxIFXHOST">myhost.mydomain.com</xa-datasource <xa-datasource-property name="IfxWAITTIME">10</xa-datasource-property>  $\propto$ a-datasour ce-property name="|txWAITTIME">10</xa-datasource-property><br> $\propto$ a-datasource-property name="|txWAITTIME">10</xa-datasource-property><br> $\propto$ a-datasource-property name="|prithXHOsT">1557</xa-datasource-proper

- P KN900d-apparade–value> •<br>P KN-K0-noridae–value> -><br>P KN-K0-noridae–value> <isSameRM-override-value> - 오라클에서 문제해결을 위해 필요한 세팅 로 HM를 다 오 -<br>- 무요라를 HM를 H<br>- 오라를에서 E 너 문제해결을 위해 필요<br>| 문제해결을 위해 필요한<br>| 문제해결을 위해 필요<sup>6</sup>  $\frac{1}{10}$  $\begin{array}{c}\n\cong \\
\cong \\
\hline\n\text{on}\n\end{array}$ .<br>≧  $\overline{0}$
- <track-connection-by-tx/> -오라클에서 문제해결을 위해 필요한 세팅 <u>lới lới</u>
- <no-tx-separate-pools/> - 오라클에서 문제해결을 위해 필요한 세팅

## 일반적인 DataSource 의 일반적인 DataSource DataSource 의 설정치 | 설정치

- <jndi-name> 바이딩되어지는 DataSource의 JNDI 명
- **일반석인 DataSource 의 설성지**<br>• <jndi-name> 바이딩되어지는 DataSource의 JNDI 명<br>• <luse-java-context> JBoss 서버 VM 내에서 DataSource를 사용하기위해 불<br>• <luse-java-context> JBoss 서버 VM 내에서 DataSource를 ... 디폴트는 true.<br>• <luse-java-context> Da <use-java-context> - JBoss 서버 VM 내에서 DataSource를 사용하기위해 붙
	- 는 jndi 명의 앞에 붙여지는 prefix를 사용할 것인지 세팅하는 값, 디폴트는 true.
	- <user-name> DataBase 의 유저명
	-
	- <password> DataBase 의 유저 패스워드
	- <transaction-isolation> DB Connection의 口鼎回 transa . 福星 - 『『『
	- 명시없으면 Database에서 제공하는 디폴트를 사용한다.
	- TRANSACTION\_READ\_UNCOMMITTED
	- TRANSACTION\_READ\_COMMITTED
	- TRANSACTION\_REPEATABLE\_READ
	- TRANSACTION\_SERIALIZABLE
	-
- TRANSACTION\_NONE
- $\overline{\phantom{a}}$ <new-connection-sql> -<br>대게는 connction shema를 <new-connection-sql> - 새로이 connection 이 생성될 때 이 sql문이 실행된다. connection-sql> – 새로이 connection 이<br>- connction shema를 세팅한다.<br>k~valid-connection-sql> – nonl에 존재하 经会 哂 呈  $\subseteq$ Sql 1종이  $\begin{array}{c} 0 \underline{\mathbb{R}} \\ 0 \underline{\mathbb{R}} \end{array}$  $\frac{1}{2}$  $\Box$
- $\bullet$ Kcheck-valid-connection-sdl> <check-valid-connection-sql> - 대게는 connction shema를 세팅한다. pool에 존재하는 connction 존재하는 connotion 의 의 vaildation vaildation

1페이지

DataSource <br>DataSource DataSource 설정방법 이주의 τġ

 $\mathbb{N}$ 0; 을 체크하기 위해 사용되어지는 sql 문 이다. <check-valid-connection-sql> - 三<br>图 1557 .<br>| 공해 이 좀 lps 극지이라용사 pool에 존재하는 connction  $\overline{\Box}$  $\frac{1}{2}$  validation  $\frac{1}{2}$  validation  $\frac{1}{2}$  validation  $\frac{1}{2}$  validation  $\frac{1}{2}$  $\frac{1}{2}$  $\frac{1}{2}$ 

고 새로이 connection을 만든다. sale connection 등 이 이 이 이 없는 것이다. 새로이 connection을 만든다. lolbs n> 星 구위  $\frac{10}{10}$ .<br>오<br>이 connection  $\overline{\Pi}$ ΠQ

- $\bullet$  $\overline{\mathsf{L}}$ 을 사용하여 connection 이 유효한지 체크한다. <valid-connection-checker-class-name> - 특정 벤터에서 제공하는 매카니즘 JM  $\overline{50}$ 侄 世中 Oll 人 국호 동<br>K 매카니즘
- . ぐvalid=connection=checker=class¬rame> - 특<br>- exception=connection 이 유효함지 제크한다.<br>- exception=connection 이 유효함지 제크한다.<br>는 벤더 의존적인 클래스<br>- 대ack–statements> – 사용자의 실수로 connect<br>- 를 줄 수 있다. 디폴트는 false 이다. 는 벤더 의존적인 클래스 <exception-sorter-class-name> - sql 에러가 발생시 심각성을 체크할 수 있 IA吃临 -신각성  $\frac{1}{100}$ 三型 闷 .<br>⊣≻  $\geq 0$
- 를 줄 수 있다. 디폴트는 false 이다. <track-statements> - 사용자의 실수로 connection 을 닫지 않을 경우 블 d 수로 connection 을 들지<br>도 이<br>이<br>인 고운 승진
- <prepared-statement-cache-size> connection 에 캐쉬되는 prepared
- 다. 은 트렌젝션내에서 같은 요청이 두번 실행된 경우 같은 결과를 반환되어 지게 한 <share-prepared-statements> - (a) 개싱되어 있는 prepared statement of 말 statements 의 갯수를 정할 수 있다. LRU 캐쉬형태로 저장된다. 디폴트는 0이다. 이다.<br>다위
- (JBoss-4.0.2에서 디볼트 쿼리 실행 시간의 최대치 를 설정한다.(버젼 4.0.3 이후 )<br>쿼리 실행 시간의 최대치 를 설정한다.(버젼 4.0.3 이후 ) 값은 false 이다. )
- $\bullet$  $\bullet$ <query-timeout> - $\Delta$ metadata/typemapping $\lor$  - conf/standardjbosscmp.xml (from JBoss4) <query-timeout> - 쿼리 실행 시간의 최대치 를 설정한다.(버젼 4.0.3 이후 )  $\mathbf{I}$ conf/standardjbosscmp.xml (from JBoss4
- <madata/typemapping><br>의 매핑 포인터로 사용된다. 의 매핑 포인터로 사용된다.

applies auto-commit semantics to applies auto-commit semantics to local transactions. e) (a) The purpose is to workaround questionable driver behavior where the driver The purpose is to workaround questionable driver behavior where the local transactions. driver

 PreparedStatement ps2 = c.prepareStatement(...) ResultSet rs1 = ps1.executeQuery(); PreparedStatement ps1 = c.prepareStatement(...); Connection c = dataSource.getConnection(); // auto-commit == false Connection c = dataSource.getConnection(); // aut<br>PesultSet rsl = psi executeduery();<br>PesultSet rsl = psi executeduery();<br>PesultSet rsl = psi executeduery();<br>PesultSet rs2 = ps2.executeduery();<br>ResultSet rs2 = ps2.execute // auto-commit  $=$  $\vec{a}$ 9S

ResultSet rs2 = ps2.executeQuery();<br>같은 preared statements라고 가정할때 같은 드라이버에서 ps2.executeQuery는 자동<sup>z</sup> 은 preared statements라고 <u>)</u><br>전 ⑩ 효 ψŤ  $\Gamma|0$  $\overline{\mathsf{I}}$ H MH NH S ps2.executeQuery  $\geq$ 해

### $\mathbf{u}$ 일반적인 DataSource DataSourceDataSource 샘플 ! 반적인 DataSource 心

<so 1uosa 15−x1−1 ao 17><br><so 1uosa 150−x1−1 ao 17<br><so 1004 15−x10 ao 170 <<datasources>

- <jndi-name>GenericDS</jndi-name> <local-tx-datasource>
- <driver-class>[fully qualified class name of java.sql.Driver implementation]</driver-c <connection-url>[jdbc: url for use with Driver <jndi-name>GenericDS</jndi-name><br>connection-url>[jdbc: url for use with Driver class]</connection-url><br>connection-url>[jdbc: url for use with Driver class]</connection-url><br></diver-class>[fully qualified class name of jav class]</connection-url>

J

- <user-name>x</user-name> <user-name>x</user-name>
- <password>y</password> <password>y</password>
- $\sim$  --- you can include connection properties that will get passed in
- the DriverManager.getConnection(props) call-->
- <connection-property name="char.encoding">UTF-8</connection-property> <!-- look at your Driver docs to see what these <!— you can include connection properties that will get passed in </.— you can include connection properties that will get passed in </.— you can include connection properties that will get passed in the lot verture of t might be -->
- <transaction-isolation>TRANSACTION\_SERIALIZABLE</transaction-isolation><br><!==pooling\_parameters-=><br><mi-pooling\_parameters-=><br><mi-pooling\_parameters-=><br><max-pool-size>100</max-pool-size><br><max-pool-size>100</blocking-timeou
	-
	-
- 
- <!-- sql to call when connection is created <idle-timeout-minutes>15</idle-timeout-minutes>
- <new-connection-sql>some arbitrary sql</new-con <!--pooling parameters->><br><max-pool-size>10C/max-pool-size><br><max-pool-size>10C/max-pool-size><br><max-pool-size>10C/max-pool-size><br></blocking-timeout-millis>500C/blocking-timeout-millis><br></blocking-timeout-millis>500C/block nection-sql>
- --> <!-- sql to call on an existing pooled connection when it is obtained from pool  $\frac{1}{\sqrt{2}}$
- <check-valid-connection-sql>some arbitrary sql</check-valid-connection-sql> <!-- sql to call on an existing pooled connection when it is obtained from pool<br><check-valid-connection-sql>some arbitrary sql</check-valid-connection-sql><br>-->

 --> <set-tx-query-timeout/> <query-timeout>300</query-timeout> <!-- maximum of 5 minutes for queries --> 2페이지<set-tx-query-timeout/>

2<br>H 0 H Z

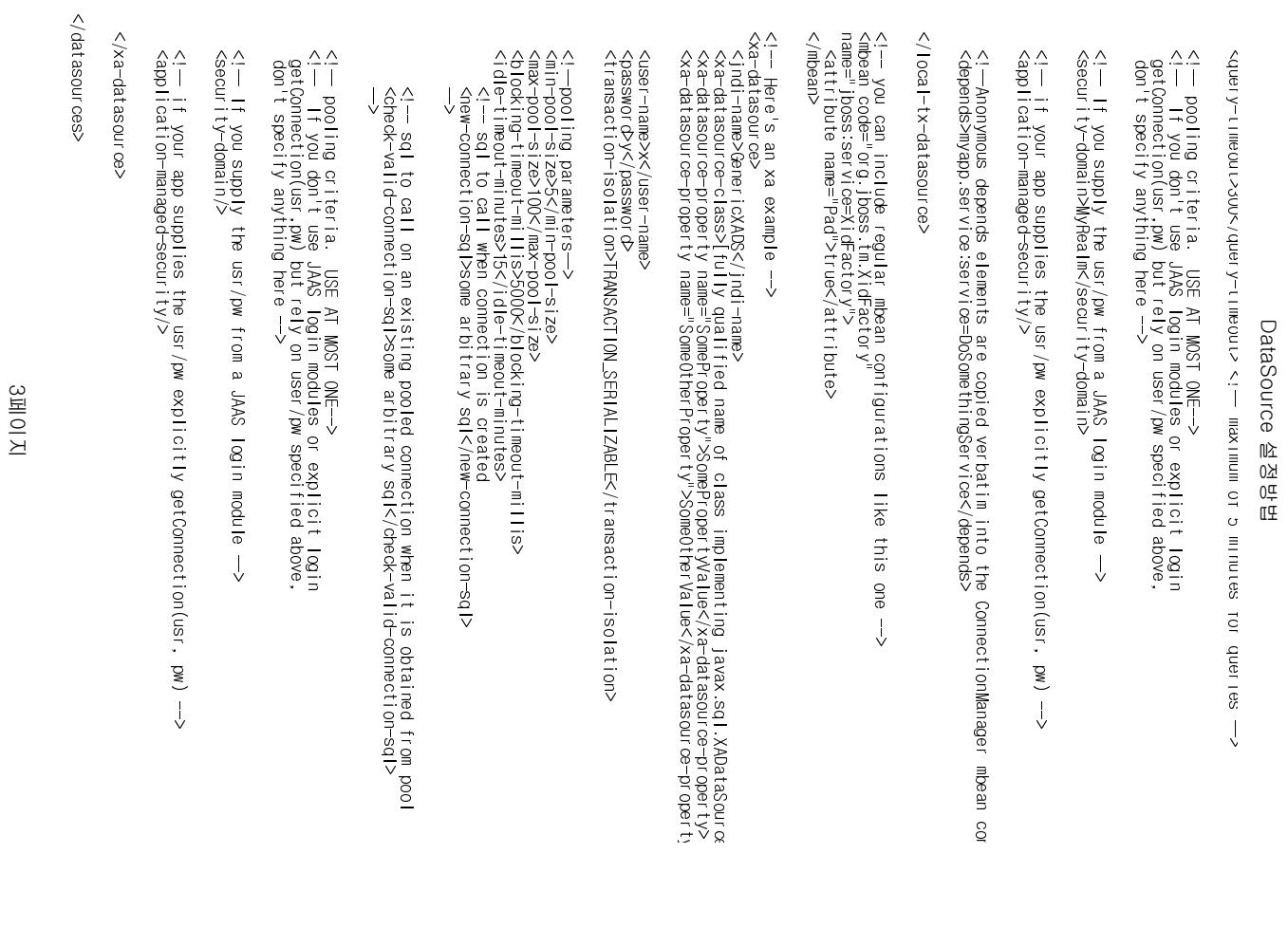